To access all of the wonders that are "Google Templates" as well as "Fort Lee Public Schools" templates that will be the home of many of our forms, visit tinyurl.com/fleetemplates. Now, if you don't already have the "From Template Add On" installed you will be directed to this screen a screen where you should click "Allow".

Now you will have access to all of the "Fort Lee Public Schools" templates, as well as a wide variety of templates from Google.

I highly recommend checking out the Public -> Students & Teachers Templates.

When you click "Use this template" a copy of the template is automatically added to your drive.

Whenever you want to get back to the templates you can use the same link or in your drive click on "NEW" > "From Template" (You might have to click "More")

See below for a more in depth guide to setting this up!

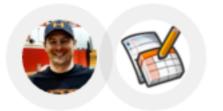

## To get started using Geogle Templates go to tinyurl.com/fleetemplates

| ۲۵<br>رالل<br>الم | you o<br>stallo | do not have the template ad<br>ad you will see this screen. | <b>ld on already</b> |
|-------------------|-----------------|-------------------------------------------------------------|----------------------|
| C                 | ick 7           | View your email address                                     | (i)                  |
|                   | 4               | Add itself to Google Drive                                  | (j)                  |

By clicking Allow, you allow this app and Google to use your information in accordance with their respective terms of service and privacy policies. You can change this and other Account Permissions at any time.

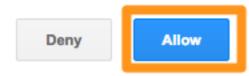

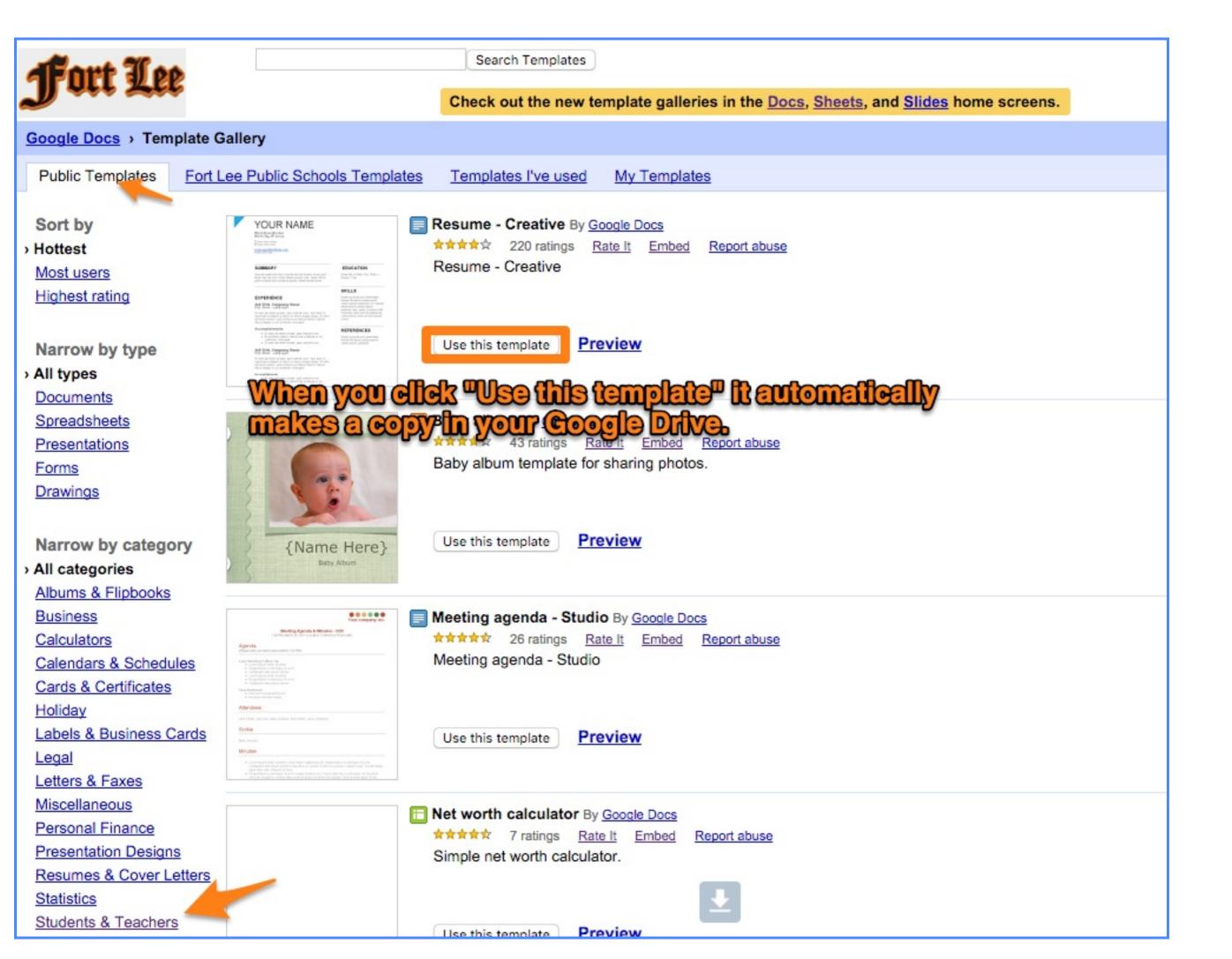

|          | F \$ % 4  | .0 <u>0</u> 123 - Ari | al - 18     | · ■ Z ∻ <u>A</u> · <u>A</u> · ⊞ · ⊞ · <u>B</u> · <u>L</u> · <u>H</u> · ∞ <u>B</u> <u>N</u> · Σ ·                                                                                                    |         |       |
|----------|-----------|-----------------------|-------------|----------------------------------------------------------------------------------------------------|---------|-------|
| A        |           | Choos                 | se a fol    | der to move the document to.                                                                                                    | К       |       |
| Clic     |           | to rena               | ime.        | Item is currently in My Drive                                                                                                    |         |       |
| get Year | 2015/2016 | TR                    | ANSFER FROM | Wy Drive      Initiative      Initiatititite      Initinitiative      Initiative      Initiative      Ini | Т       | RANSF |
|          |           | Account               | Number      | 2013-2014     2014-2015 Basketball                                                                                                    | Account | Numbe |
| Fund     | Program   | Function              | Object      | Bill 2014-2015 PARCC RESULTS     Fill                                                                                                    | unction | Obje  |
| (XX)     | (XXX)     | (XXX)                 | (XXX)       | 2014-2015 Puliate Monthly Work     2015 Tech Integration Meeting     2015-2016 Announcements     2015-2016 Basketball     2015-2016 CAPALBO AP GO-PO     III 2015-2016 Fanatics     2015-2016 Fanatics     2015-2016 Lesson Plans                                                                                                    | (XXX)   | (XX)  |
|          |           |                       |             | Move Cancel                                                                                                    |         |       |

| <b>Fort Lee</b> Drive | Search Drive<br>To get back to the templates you can go to<br>thyurl.com/fleetemplates OR from your<br>Goode Drive |
|-----------------------|----------------------------------------------------------------------------------------------------|
| NEW                   | Name<br>Click on "New" and then "From template"                                                                    |
| + Folder              | wesome Gmail Features You Probably Dont Use.pdf – 🐣                                                                |
| File upload           | Secret Powers of Chromes Address Bar.pdf                                                                           |
| Folder upload         | ence Says This Is How You Make a Perfect Workout Pl                                                                |
| Google Docs           | ollaborative Storytelling Websites to Weave Your Own                                                               |
| Google Sheets         | ources Galore                                                                                                    |
| Google Slides         |                                                                                                    |
| More                  | > Google Forms                                                                                                    |
|                       | Google Drawings                                                                                                    |
|                       | Google My Maps                                                                                                    |
|                       | Drive Multiple Downloader                                                                                          |
| 7 GB used             | 🧭 From template                                                                                                    |